# **Waxing Nostalgic:** Digitizing the UT Law School Yearbooks for Preservation and Access

By Stacy E. Hays | Sponsored by the Tarlton Law Library | Supervised by Elizabeth Hilkin

## **Background**

The UT Law School yearbook was published from 1949 to 2004 and is among the Tarlton Law Library's most requested archival material. The goal of this project was to provide online access to 5 yearbooks (1960-1964) to foster alumni relations and to create digital surrogates for preservation.

## **Objectives & Procedures**

- Utilize ABBYY Fine Reader boxes to ensure text is extracted in preferred format to reduce time spent editing text
- Use Notepad to edit transcripts instead of Word to eliminate need for format conversion

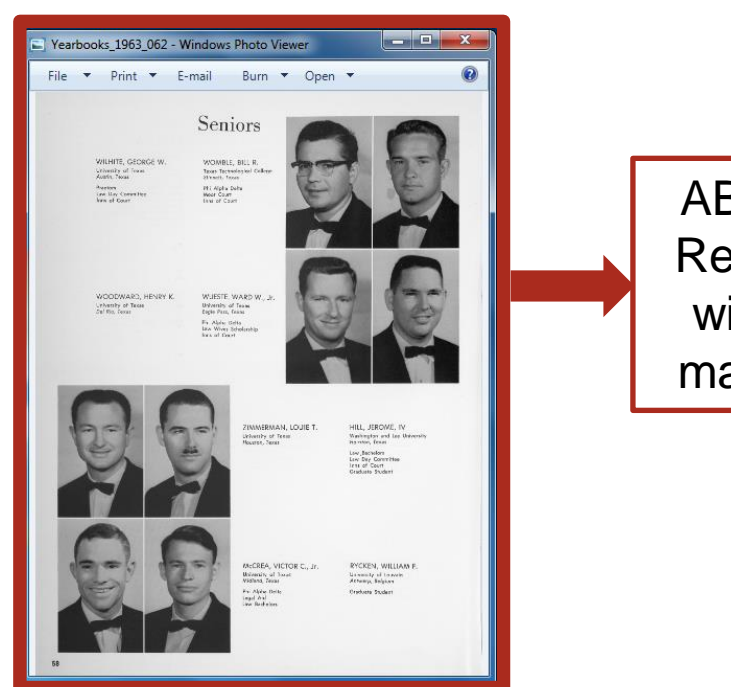

- Preserved digital scans by creating TIFF images using CopiBook scanner to be kept in dark archive
- Photoshopped images to straighten, crop and remove large blemishes
- Enabled full-text search of collection using ABBYY Fine Reader and editing text for accuracy
- Developed online collection by uploading multipage PDFs into CONTENTdm
- Applied metadata utilizing internal controlled vocabulary to facilitate collection discovery

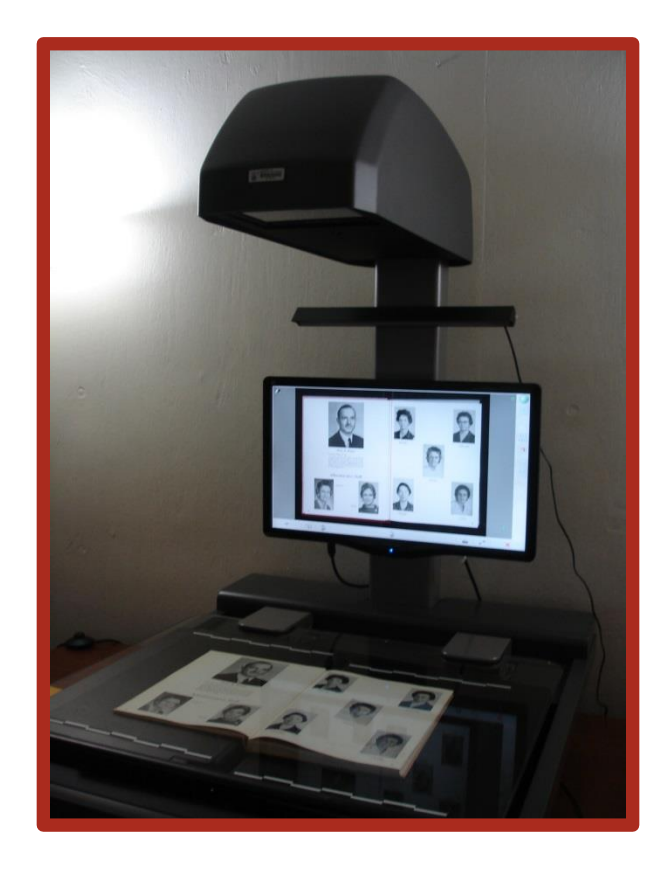

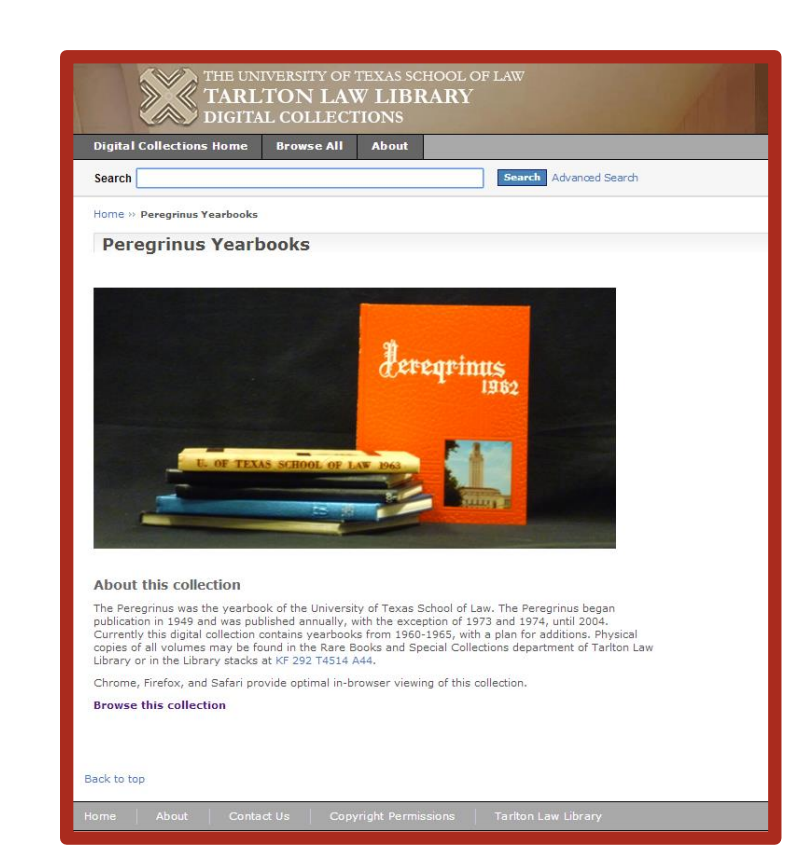

Copibook Scanner CONTENTdm collection page Reader,.

## **Challenges** Solutions

- **Scanning and** editing images is time consuming
- Page layouts are intricate and vary, complicating OCR text editing (see images below)
- If yearbook pages are "items" in CONTENTdm, the collection would require Tarlton to purchase a bigger **license**

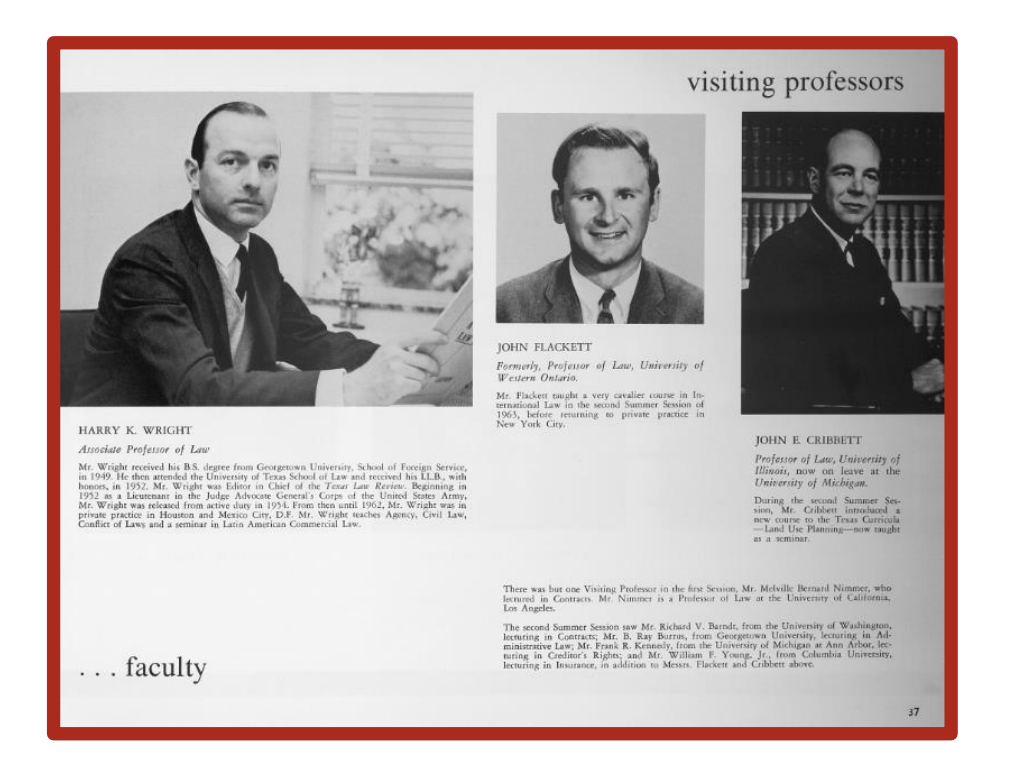

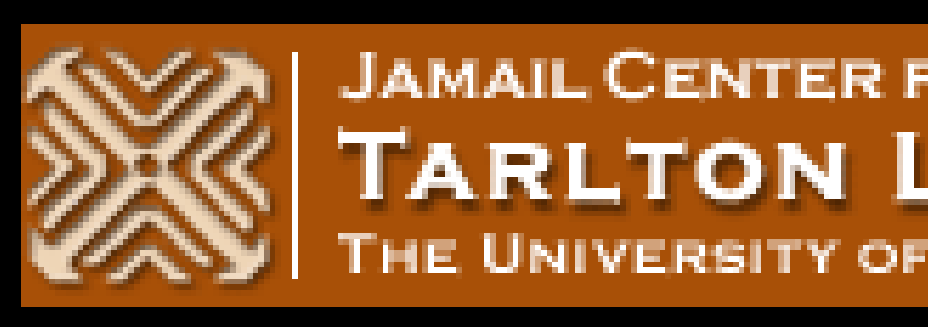

Yearbook contents spark nostalgia. This digitized collection provides direct access to a digital copy of the collection to alumni. In addition, offices at the Law School who utilize the print collection for promotional materials and to cultivate alumni relations, can use the collection immediately through the internet. I have learned how digitization of a collection can provide greater access to users and enable preservation of its digital surrogates. I hope the collection will further connect alumni and their families with the school through their memories.

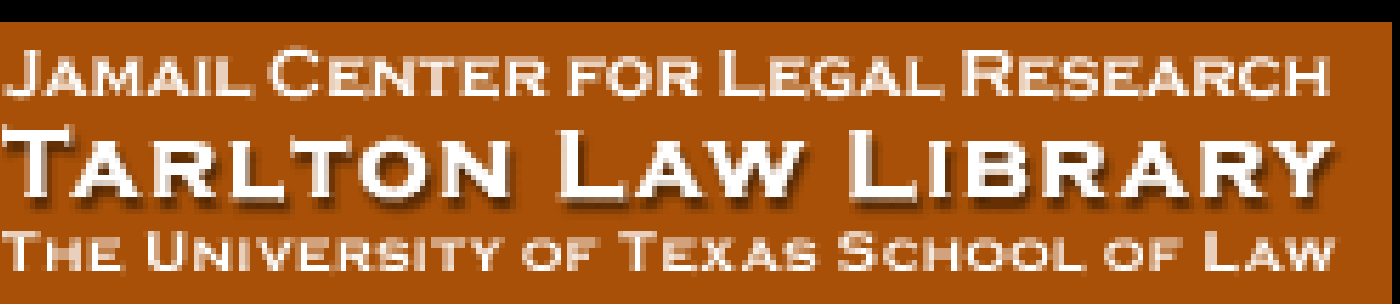

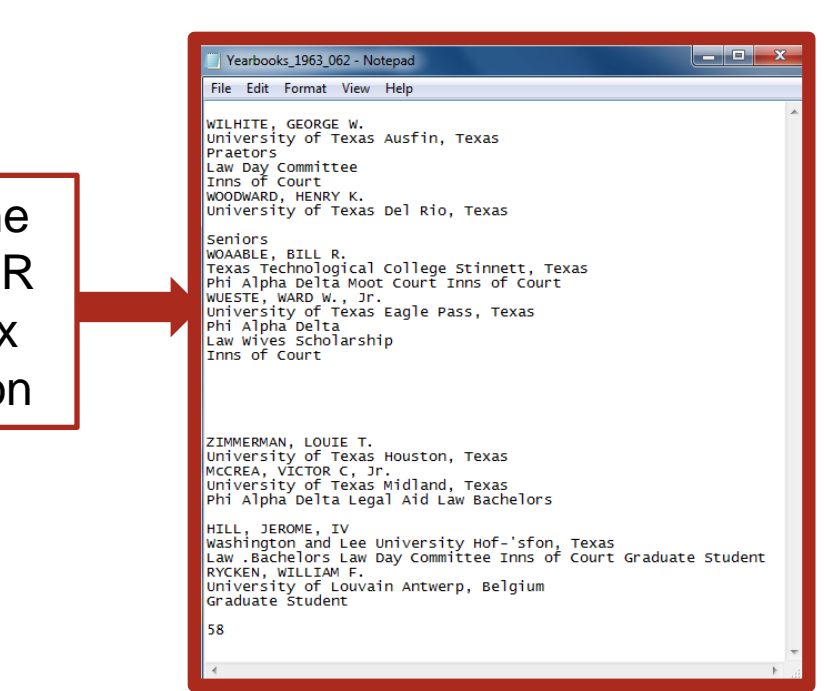

## **Conclusion**

## **Future Recommendations**

### ABBYY Fine Reader OCR without box manipulation

## **Primary Challenges & Solutions**

- Framed scans to minimize editing
- Prioritized left to right alignment even when not alphabetical, grouping related information
- Uploaded each yearbook as a compound PDF so an entire yearbook is counted as an item

These page formats are distinctive and are "read" very differently by ABBYY Fine

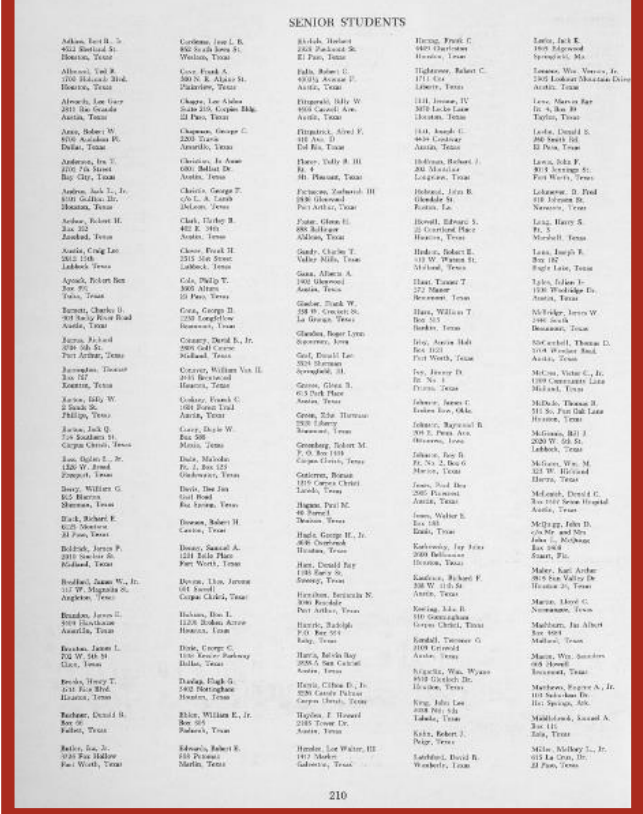